# **STEPENI MODEL REGRESIJE: ODREĐIVANJE KOEFICIJENATA MODELA**

## **POWER REGRESSION MODEL: PARAMETERS DETERMINATION**

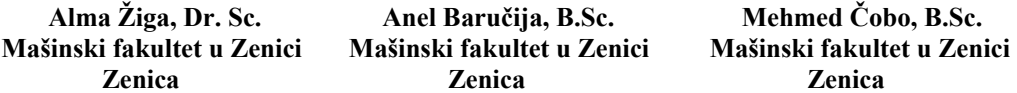

## **REZIME**

*Prilikom planiranja eksperimenta potrebno je odabrati oblik modela regresije, izabrati nivoe faktora koji utiču na izlaznu varijablu i napraviti plan-matricu eksperimenta. Nakon provedenog eksperimenta najvažniji korak je određivanje koeficijenata regresije. U radu su data tri načina određivanja koeficijenata stepenog modela regresije: matrični oblik određivanja koeficijenata; određivanje koeficijenata korištenjem plan-matrice eksperimenta kada su faktori modela kodirani u raspon vrijednosti od -1 do 1; određivanje koeficijenata koristeći ugrađene procedure u softverima: Excel i Mathematica.* 

## **Ključne riječi:** plan-matrica eksperimenta, regresija, stepeni model

## **SUMMARY**

*When designing an experiment, it is necessary to choose a form of regression model, select the factor levels that affect the output variable and create a plan-matrix of experiment. After the experiment has been carried out, the most important step is to determine regression coefficients. Three methods of*  determining the coefficients of the power regression model are given in this work: matrix form of *coefficient determination; the determining coefficients using experiment plan-matrix when model factors are decoded in the range of -1 to 1; the determining coefficients using embedded procedures in softwares: Excel and Mathematica.* 

**Keywords:** plan-matrix of experiment, regression, power model

## **1. UVOD**

Planirani eksperiment je vrlo važan alat naučno-istraživačkog rada. Primjenjuje se u vrlo širokom spektru istraživanja. Dašić (2016), [1], koristio je stepeni model da nađe funkciju trošenja alata u zavisnosti od vremena obrade, pri konstantnoj brzini rezanja. Ekinović i Žiga (2002), [2], odredili su matematički model ugiba proste grede koristeći planirani eksperiment. Karić (2014), [3], u svojoj doktorskoj disertaciji, opisala je način dobivanja matematičkog modela za opisivanje uticaja procesnih parametara na vreme trajanja procesa sušenja.

Cilj ovog rada je da pokaže kako se stepeni model pretvara u model linearne, višefaktorne regresije. U radu je dat detaljan opis matričnog računa putem koga se određuju koeficijenti linearnog modela regresije. Kada se koristi plan-matrica kodiranih faktora u rasponu vrijednosti -1:1, postoje jednostavni matematički izrazi kojim se određuju kodirane vrijednosti koeficijenata, koje se ponovo smjenama vraćaju na prvobitni linearni model [4]. U radu su dodatno pokazani i načini određivanja koeficijenata modela koristeći ugrađene procedure u softverima: *Excel* i *Mathematica*.

#### **2. PROCJENA KOEFICIJENATA LINEARNOG MODELA REGRESIJE**

Problem procjene koeficijenata matematičkog modela regresije je jedan od prvih koraka svakog eksperimenta. Zadatak procjene koeficijenata je odrediti procjene *b*i pravih vrijednosti koeficijenata  $\beta_1$  na osnovu uzorka s *n* mjerenja parova ulaznih i izlazne veličine. Model višestruke, linearne regresije možemo napisati u obliku:

$$
Y = b_0 X_0 + b_1 X_1 + b_2 X_2 + \dots + b_k X_k + \varepsilon \tag{1}
$$

gdje je  $\varepsilon$  – stohastička varijabla koja mjeri grešku procjene (rezidual sa očekivanjem nula). Procjena koeficijenata *bi* vrši se na osnovu uzorka sa *n* mjerenja parova ulaznih i izlazne veličine:

$$
x_{11}, x_{12}, \ldots x_{1j}, \ldots x_{1k}, y_1
$$
  
\n
$$
x_{21}, x_{22}, \ldots x_{2j}, \ldots x_{2k}, y_2
$$
  
\n...  
\n
$$
x_{n1}, x_{n2}, \ldots x_{nj}, \ldots x_{nk}, y_n
$$
  
\n...(2)

Iz datih podataka gradi se sistem jednačina:

$$
y_1 = b_0 + b_1 x_{11} + b_2 x_{12} + \dots + b_j x_{1j} + \dots + b_k x_{1k} + \varepsilon_1
$$
  
\n
$$
y_2 = b_0 + b_1 x_{21} + b_2 x_{22} + \dots + b_j x_{2j} + \dots + b_k x_{2k} + \varepsilon_2
$$
  
\n...  
\n
$$
y_n = b_0 + b_1 x_{n1} + b_2 x_{n2} + \dots + b_j x_{nj} + \dots + b_k x_{nk} + \varepsilon_n
$$
...(3)

 $\Gamma$  ^  $\Gamma$ 

Zapisano u matričnoj formi:

Gdje je:

$$
Y = X\hat{b} + \varepsilon \tag{4}
$$

$$
Y = \begin{bmatrix} y_1 \\ y_2 \\ \vdots \\ y_n \end{bmatrix} X = \begin{bmatrix} 1 & x_{11} & x_{12} & \cdots & x_{1k} \\ 1 & x_{21} & x_{22} & \cdots & x_{2k} \\ \vdots & \vdots & \ddots & \vdots & \vdots \\ 1 & x_{n1} & x_{n2} & \cdots & x_{nk} \end{bmatrix} \quad \hat{b} = \begin{bmatrix} \hat{b}_1 \\ \hat{b}_2 \\ \vdots \\ \hat{b}_n \end{bmatrix} \quad \varepsilon = \begin{bmatrix} \varepsilon_1 \\ \varepsilon_2 \\ \vdots \\ \varepsilon_n \end{bmatrix} \quad \dots (5)
$$

*Y* – vektor izmjerenih vrijednosti zavisne varijable

*X* – matrica čija prva kolona sadrži jedinice, a ostale kolone su vrijednosti nezavisnih varijabli  $x_1, x_2, \ldots, x_k$ 

 $\hat{b}$  – vektor nepoznatih koeficijenata

 $\varepsilon$ – vektor slučajnih varijabli

 $y_i - i$ -to opažanje (mjerenje) zavisne varijable;  $x_{ii} - i$ -to opažanje *j*-te nezavisne varijable.

Postoji više statističkih metoda procjene koeficijenata, a najčešće korištena je metoda najmanjih kvadrata. Rezidualna promjenljiva se može izraziti kao razlika između prave vrijednosti zavisne promjenljive  $y_i$  i vrijednosti dobijene na osnovu regresione funkcije posmatranog uzorka  $\hat{y}_i$  :

$$
\varepsilon_i = y_i - (\hat{b}_0 + \hat{b}_1 x_{i1} + \hat{b}_2 x_{i2} + ... + \hat{b}_k x_{ik}) \qquad \qquad \dots (6)
$$

Cilj regresione analize je dobiti najbolju regresijsku funckiju, tj. minimizirati sumu:

$$
min\sum (\hat{y}_i - y_i)^2 \qquad \qquad \dots (7)
$$

Ukoliko se upotrijebi matrični zapis, rezidualna suma kvadrata odstupanja može se napisati na sljedeći način:

$$
\sum \varepsilon^2_{\ i} = \varepsilon^T \varepsilon = \begin{bmatrix} \varepsilon_1 & \varepsilon_2 & \dots & \varepsilon_n \end{bmatrix} \cdot \begin{bmatrix} \varepsilon_1 \\ \varepsilon_2 \\ \dots \\ \varepsilon_n \end{bmatrix} = \varepsilon^2_1 + \varepsilon^2_2 + \dots + \varepsilon^2_n \tag{8}
$$

Izraz (4) možemo zapisati u obliku:

$$
\varepsilon = Y - X\hat{b} \tag{9}
$$

Pa je:

$$
\varepsilon^T \varepsilon = (Y - X\hat{b})^T \cdot (Y - X\hat{b}) = Y^T Y - 2\hat{b}^T X^T Y + \hat{b}^T X^T X \hat{b} \qquad \qquad \dots (10)
$$

Da bi se procijenili nepoznati koeficijenti regresijskog modela potrebno je minimizirati prethodni izraz, tj. parcijalno diferencirati izraz (10) po odgovarajućim koeficijentima  $b_0, b_1, ... b_k$  i riješiti sistem sljedećih jednačina:

$$
\frac{\partial \varepsilon^T \varepsilon}{\partial \hat{b}^T} = 0 \Longrightarrow -2X^T Y + 2X^T X \hat{b} = 0, \quad j = 0, 1, 2, \dots k \tag{11}
$$

Iz prethodnog proizilazi sistem jednačina u matričnoj formi:

$$
X^T Y = (X^T X) \hat{b} \qquad \qquad \dots (12)
$$

Množenjem prethodnog izraza sa inverznom matricom  $(X^T X)^{-1}$ , dobije se:

$$
(XT X)^{(-1)} XT Y = (XT X)^{(-1)} (XT X) \hat{b}
$$
...(13)

$$
(X^T X)^{(-1)} X^T Y = I \hat{b}
$$

U matričnom obliku, ocjena koeficijenata višestruke, linearne regresije je:

$$
\hat{b} = \left(X^T X\right)^{-1} X^T Y \tag{14}
$$

#### **3. STEPENI MODEL REGRESIJE**

U ovom radu posmatrat će se regresiona jednačina *k*-faktornog plana eksperimenta stepenog oblika:

$$
R = C \cdot f_1^{b_1} \cdot f_2^{b_2} \cdot \dots \cdot f_k^{b_k} \tag{15}
$$

gdje su:

 $f_1, f_2, ..., f_k$  - faktori,

 $b_1, b_2, ..., b_k$ -nepoznati koeficijenti.

Logaritmovanjem gornje jedančine dobiva se izraz:

$$
\ln R = \ln C + b_1 \cdot \ln f_1 + b_2 \cdot \ln f_2 + \dots + b_k \cdot \ln f_k \tag{16}
$$

Uvođenjem smjena (tzv. kodiranjem):

$$
\ln R = y \quad \ln C = b_0 \quad \ln f_1 = X_1 \quad \ln f_2 = X_2 \quad \ln f_k = X_k \quad X_0 = 1 \quad \dots (17)
$$

Dobiva se jednačina višefaktorne, linearne regresije:

$$
y = b_0 X_0 + b_1 \cdot X_1 + b_2 \cdot X_2 + \dots + b_k \cdot X_k \tag{18}
$$

#### **4. KODIRANJE FAKTORA U RASPON VRIJEDNOSTI -1:1**

Da bi se mogla pratiti veličina uticaja, nivoi faktora se ponovo kodiraju. Da bi se procjenjeni koeficijenti matematičkog modela regresije *b*i mogli upoređivati, faktori ili nezavisne varijable *X*i linearno se transformišu u raspon vrijednosi od -1 (minimalna) do +1 (maksimalna). Početak koordinatnog sistema se iz tačke *O*1 premješta u tačku *O* koja označava nulti nivo faktora (slika 1), dok se vrijednosti faktora sada mjere u razmjeri: -1:1.

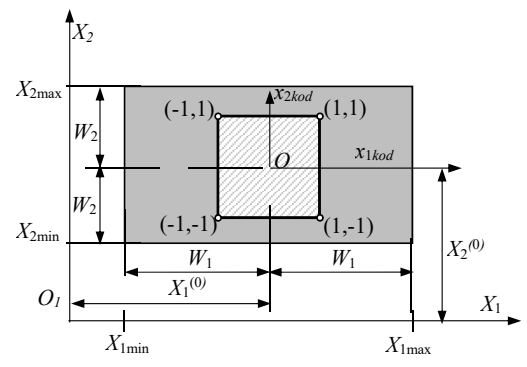

*Slika 1. Kodiranje faktora linearnog modela (eksperiment s dva faktora)* 

Za novu osu *x*i*kod* je:

$$
x_{ikod} = \frac{X_i - X_i^{(0)}}{W_i} \tag{19}
$$

Pri tome su:  $X_i = \ln f_i$  - faktori linearnog modela (prvo kodiranje, izraz 16);

*<sup>i</sup> f* -faktori stepenog modela (izraz 15).

Srednja vrijednost (osnovna, nulta)  $X_i^{(0)}$  dobiva se iz izraza:

$$
X_i^{(0)} = \ln f_{\text{max}} - W_i
$$
 \t...(20)

Raspon *W<sub>i</sub>* je interval varijacije faktora i jednak je polovini razlike gornjeg i donjeg nivoa:

$$
W_i = \frac{1}{2} (\ln f_{i_{\text{max}}} - \ln f_{i_{\text{min}}}) \tag{21}
$$

Dalje vrijedi (drugo kodiranje):

$$
x_{ikod} = \frac{X_i - X_i^{(0)}}{W_i} = \frac{\ln f_i - (\ln f_{i\text{max}} - W_i)}{W_i} = 1 + \frac{\ln f_i - \ln f_{i\text{max}}}{W_i} = 1 + 2\frac{\ln f_i - \ln f_{i\text{max}}}{\ln f_{i\text{max}} - \ln f_{i\text{min}}}
$$
...(22)

Za 
$$
f_i = f_{i_{\text{max}}}
$$
 vrijednost  $x_{ikod_{\text{max}}}$  je 1.

\nZa  $f_i = f_{i_{\text{min}}}$  vrijednost  $x_{ikod_{\text{min}}}$  je -1.

\nZa  $f_i = f_{i_{\text{sr}}}$  vrijednost  $x_{ikod_{\text{sim}}}$  je 0.

\nZa  $f_i = f_{i_{\text{sr}}}$  vrijednost  $x_{ikod_{\text{sr}}}$  je 0.

\nZa  $f_i = f_{i_{\text{sr}}}$  vrijednost  $x_{ikod_{\text{cm}}}$  je 0.

#### **5. STEPENI MODEL UGIBA KONZOLE**

Na sljedećem primjeru pokazat će se način određivanja koeficijenata stepeni modela regresije. Određeni su nivoi variranja faktora modela *<sup>i</sup> f* : opterećenje na kraju konzole *F*, dužina konzole *L* i širina konzole *b*. Usvojeni su srednji nivoi faktora (tabele 1 i 2).

Potrebno je odrediti koeficijente predloženog stepenog modela:

$$
y = C \cdot F^{b_1} \cdot L^{b_2} \cdot b^{b_3} \tag{24}
$$

Logaritmovanjem obje strane model postaje linearan:

$$
\ln y = \ln(C) + b_1 \cdot \ln F + b_2 \cdot \ln L + b_3 \cdot \ln b \tag{25}
$$

Za realizaciju eksperimenta korišten je puni, ortogonalni, trofaktorni plan eksperimenta sa ponavljenjem u centralnoj tački i sa ukupnim brojem eksperimentalnih tačaka: 3

$$
N = 2k + n0 = 23 + 4 = 12
$$
...(26)

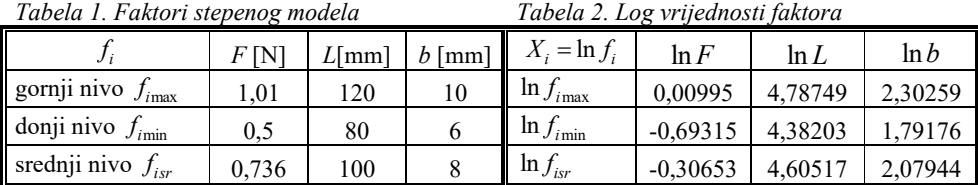

Prikazana je plan-matrica eksperimenta (tabela 3) i plan-matrica sa logaritmovanim vrijednostima faktora i izlaza (tabela 4). Prikazana je plan–matrica eksperimenta gdje su vrijednosti faktora modela kodirane na raspon -1:1 (tabela 5). Na slici 2 je prikazana i lokacija eksperimentalnih tačaka u hiperprostoru eksperimenta.

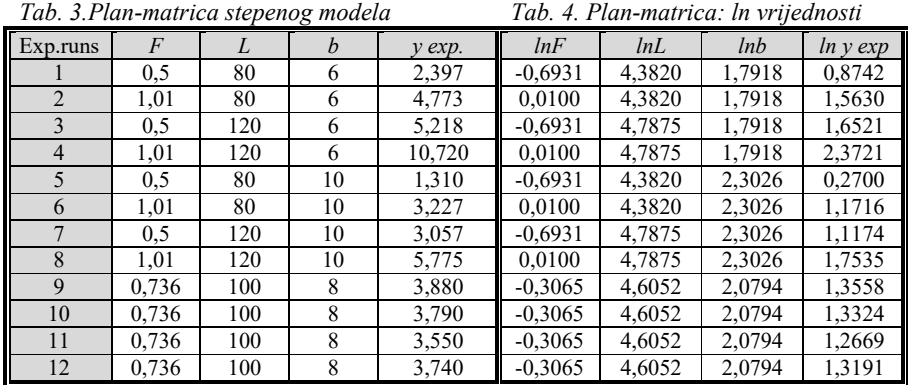

*Tab 5. Plan-matrica u kodiranim koordinatama:* 

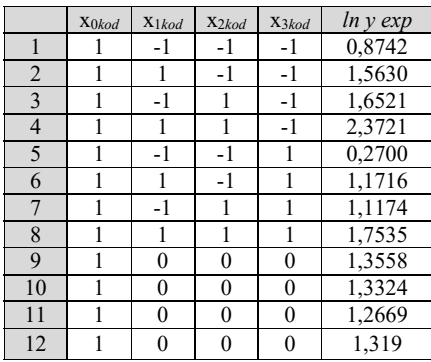

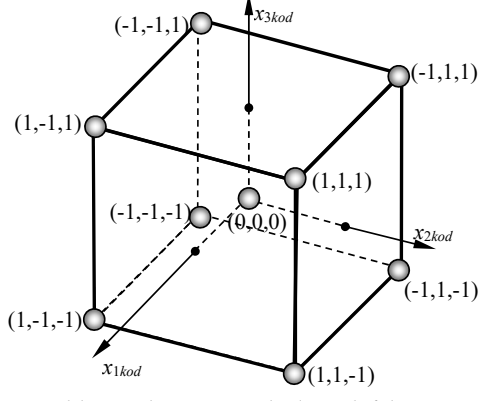

*Slika 2. Plan matrica kodiranih faktora*

#### **5.1 Procjena koeficijenata linearnog kodiranog modela korišenjem matričnog zapisa**

Koristit će se izraz (14) i tabela 4. U softveru *Mathematica*, primjenom izraza (14), naći će se vektor kolona koeficijenata logaritmovanog modela (slika 3). Vrijednosti koeficijenata su:

$$
b_0 = -4,61827
$$
  $b_1 = 1,041229$   $b_2 = 1,8482997$   $b_3 = -1,062963$ ,

pa stepeni model, uz  $C = e^{b_0}$  ima oblik:

$$
y = 0,0009869 \cdot F^{1,041229} \cdot L^{1,8482997} \cdot b^{-1,062963} \qquad \qquad \dots (27)
$$

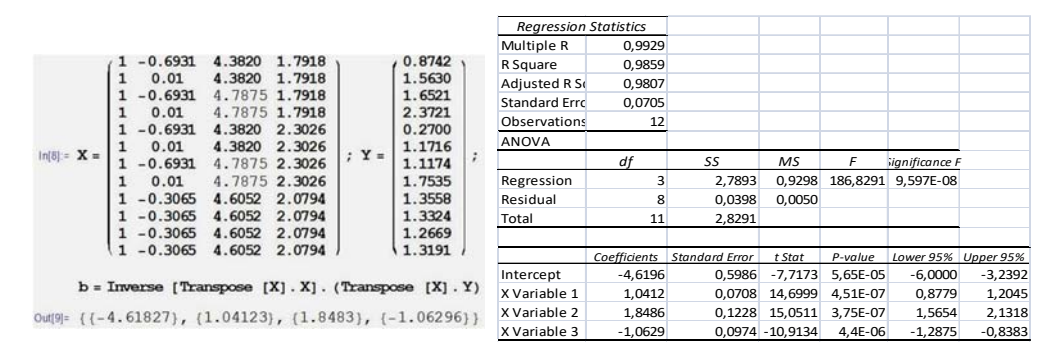

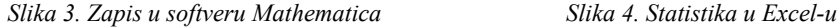

## **5.2 Procjena koeficijenata linearnog, kodiranog modela u** *Excel***-u**

Koristit će se tabelarni prikaz logaritmovanih ulaznih veličina (*X*) i izlazne veličine (*Y*) (tabela 4). U *Excel*-u, korištenjem naredbe *Data Analysis* i *Regression*, te označavanjem nezavisnisnih varijabli (*X*) i zavisne varijable (*Y*), automatski se dobiva statistika multifaktornog, linearnog modela regresije (slika 4). Tu su date vrijednosti koeficijenata koje imaju skoro iste vrijednosti kao one koje su dobivene u tački 3.1.

#### **5.3 Procjena koeficijenata linearnog kodiranog modela u softveru** *Mathematica*

U softveru *Mathematica* postoji naredba LinearModelFit za nalaženje koeficijenata linearnog modela. Ulazne podatke (tab 3.) je potrebno logaritmirati kako bi model postao linearan te primjeniti naredbu. Na slici 5. dat je zapis koda.

Primjenom numeričkih metoda i naredbe FindFit u softveru *Mathematica* mogu se naći koeficijenti modela koji nisu linearni.<br> $\ln 1 = \text{data} = \{(0.5, 80., 6., 2.397\}, (1.01, 80., 6., 4.773)\}$ 

```
\{0.5, 120., 6., 5.218 }, \{1.01, 120., 6., 10.72 },
          \{0.5, 80., 10., 1.31), \{1.01, 80., 10., 3.227),
          \{0.5, 120., 10., 3.057\}, \{1.01, 120., 10., 5.775\},\\{0.736, 100., 8., 3.88}, \{0.736, 100., 8., 3.79},
          \{0.736, 100., 8., 3.55 }, \{0.736, 100., 8., 3.74 }};
      datalog = Log [data];lm = LinearModelFit \quad [datalog , {x, y, z}, {x, y, z}]lm ["ParameterTable "]
        Estimate Standard Error t-Statistic P-Value
     \overline{1}-4.61963 0.598608
                              -7.71728 0.0000565244
Out[4]= x14.6999 4.5067 \times 10^{-7}1.0412 0.0708305
        1.84858 0.12282
                             15.0511 3.75318 \times 10^{-7}y
     z -1.0629 0.0973939 -10.9134 4.40396\times10<sup>-6</sup>
```
*Slika 5. Mathamatica zapis za nalaženje koeficijenata* 

#### **5.4 Procjena koeficijenata koristeći kodiranu plan-matricu eksperimenta**

U ovom postupku se misli na dvostruko kodiranje. Prvi put se stepeni izraz modela logaritmira kako bi se dobio linearni model, a drugi put se kodira kako bi se faktori varirali u rasponu -1:1. Ovdje se koristi tabela 5. Kodirane vrijednosti koeficijenata dobivaju se kada se zbir umnožaka odgovarajuće kolone plan-matrice (*X\_kod*) i kolone izmjerenih veličina (*Y*) podjele s ukupnim brojem eksperimenta (za *b*0) ili sa brojem eksperimenata bez ponavljanja u centralnoj tački eksperimenta (za  $b_1$ ,  $b_2$ ,  $b_3$ ).

$$
b_{0_k} = \frac{1}{12} \sum_{i=1}^{12} y_i
$$
  
\n
$$
b_{1_k} = (-y_1 + y_2 - y_3 + y_4 - y_5 + y_5 - y_7 + y_8)/8
$$
  
\n
$$
b_{2_k} = (-y_1 - y_2 + y_3 + y_4 - y_5 - y_5 + y_7 + y_8)/8
$$
  
\n
$$
b_{3_k} = (-y_1 - y_2 - y_3 - y_4 + y_5 + y_5 + y_7 + y_8)/8
$$
  
\n
$$
b_{3_k} = (-y_1 - y_2 - y_3 - y_4 + y_5 + y_5 + y_7 + y_8)/8
$$

Ovako se dobiju vrijednosti:

 $b_{0_k}$   $_{kod}$  = 1,33735  $b_{1_k}$   $_{kod}$  = 0,368298  $b_{2_k}$   $_{kod}$  = 0,377053  $b_{3_k}$   $_{kod}$  = -0,26861

Poređenjem ovako kodiranih vrijednosti koeficijenata *b*1\_*kod*, *b*2\_*kod*, *b*3\_*kod* može se vidjeti da na ugib najveći uticaj ima dužina konzole, zatim sila i na kraju širina konzole. To se može vidjeti i na osnovu *t* odnosa za koeficijente iz statistike u *Excel*-u (slika 4).

Koristeći smjene (22) i vrijednosti iz tabele 2, model u stepenom obliku je dat izrazom (31) gdje su opet koeficijenti jako bliski vrijednostima iz tačke 3.1 i izraza (27).

$$
\ln y = b_{0_k} \cdot b_{1_k} \cdot b_{1_k} \cdot \left(1 + 2 \frac{\ln F - \ln F_{\max}}{\ln F_{\max} - \ln F_{\min}}\right) + b_{2_k} \cdot \left(1 + 2 \frac{\ln L - \ln L_{\max}}{\ln L_{\max} - \ln L_{\min}}\right) + b_{3_k} \cdot \left(1 + 2 \frac{\ln b - \ln b_{\max}}{\ln b_{\max} - \ln b_{\min}}\right)
$$
...(29)

$$
\ln y = -4,67881 + 1,04764 \ln F + 1,85985 \ln L - 1,05167 \ln b \tag{30}
$$

$$
y = e^{-4,67881} F^{1,04764} L^{1,85985} b^{-1,05167}
$$
\n(31)

$$
y = 0,000929 \cdot F^{1,04764} L^{1,85985} b^{-1,05167}
$$
...(31)

## **6. ZAKLJUČAK**

U radu je dat prikaz određivanja koeficijenata stepenog modela regresije na više načina. Kada se koristi plan-matrica, gdje su faktori kodirani na raspon vrijednosti -1:1, postoji jednostavan matematički aparat da se nađu koeficijenti modela. Pošto se planirani eksperiment primjenjuje od sredine prošlog stoljeća, taj metod je najviše bio zastupljen prije razvoja softera poput *Excel*a i *Mathematica*-e. Danas, pomenuti softveri nude kompletnu statističku obradu rezultata eksperimenta. Softver *Mathematica* daje dodatnu mogućnost procjene koeficijenata nelinearnih modela regresije.

#### **7. REFERENCE**

- [1] Dašić, P.: Analysis ff Wear Cutting Tools by Complex Power-Exponential Function for Finishing Turning of the Hardened Steel 20CrMo5 by Mixed Ceramic Tools, Fascicle VIII Tribology, 12, 2006, 54-60.
- [2] Ekinović, S., Žiga A., Begović E.: Experimantal-Mathematical Modeling of Beam Deflection, Mechanika (Lithuania) 4(36), 2002, 54-57.
- [3] Karić M.: Istraživanje novih modela simulacije procesa konzerviranja voća sušenjem, Dokt. Disertacija, Poljoprivredni fakultet, Novi Sad, 2014.
- [4] Stanić, J.: metod inženjerskih merenja, Mašinski fakultet, 1990